## **AUTHORIZATION**

The **Authorization Policy** allows to add a list of fine-grained authorization rules. Use this policy to control precisely who is allowed to access the API.

This policy must be configured **after** one of the standard authentication policies like the [Basic](https://doc.scheer-pas.com/display/APIMGMNT/BASICAUTHENTICATION)  Δ [Authentication](https://doc.scheer-pas.com/display/APIMGMNT/BASICAUTHENTICATION) policy or the [Keycloak OAuth](https://doc.scheer-pas.com/display/APIMGMNT/KEYCLOAKOAUTH) policy. An authentication policy is responsible for extracting the authenticated user's roles - and this is

data, that is required for the Authorization policy to do its work. Refer to [Additional](https://doc.scheer-pas.com/display/APIMGMNT/Additional+Authorization)  [Authorization](https://doc.scheer-pas.com/display/APIMGMNT/Additional+Authorization) for more details.

The configuration of this policy consists of a number of rules that are applied to any inbound request to the API. Each rule consists of a regular expression pattern, an HTTP verb and the role that an authenticated user must possess in order for access to be granted. It is also possible to apply the rules for all requests by using a wildcard regular expression.

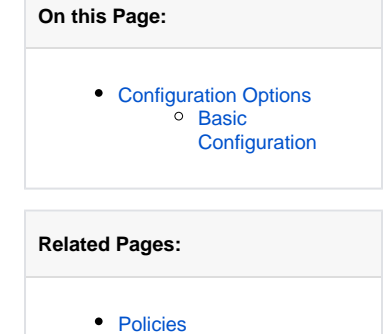

<sup>o</sup> [Attaching Policies](https://doc.scheer-pas.com/display/APIMGMNT/Attaching+Policies)

## <span id="page-0-0"></span>Configuration Options

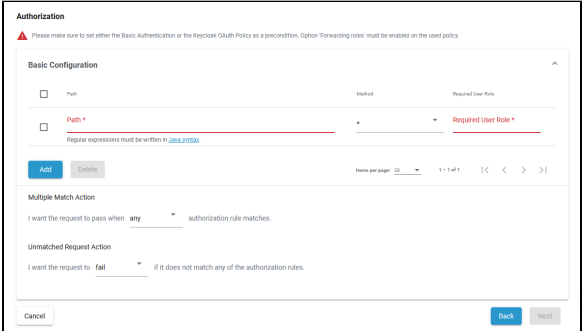

## <span id="page-0-1"></span>Basic Configuration

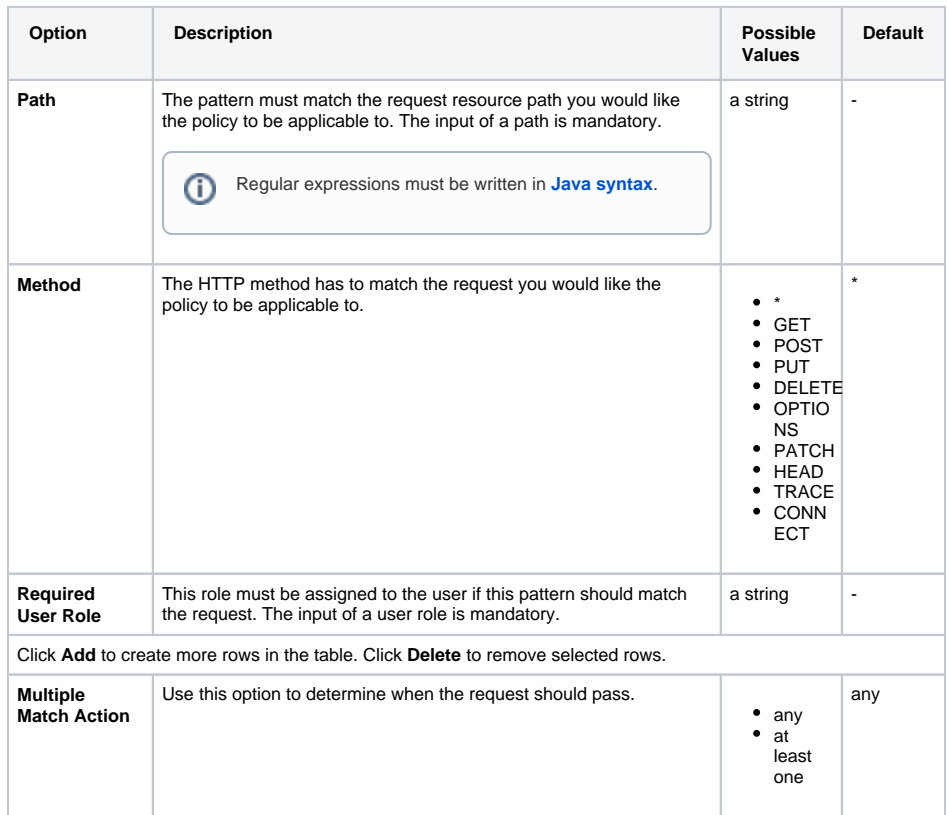

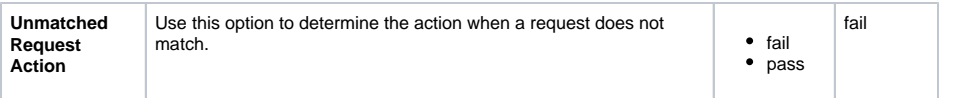